### **CS 63.11A Course Outline as of Spring 2010**

# **CATALOG INFORMATION**

Full Title: Microsoft Access, Core Last Reviewed: 8/28/2017 Dept and Nbr: CS 63.11A Title: MS ACCESS, CORE

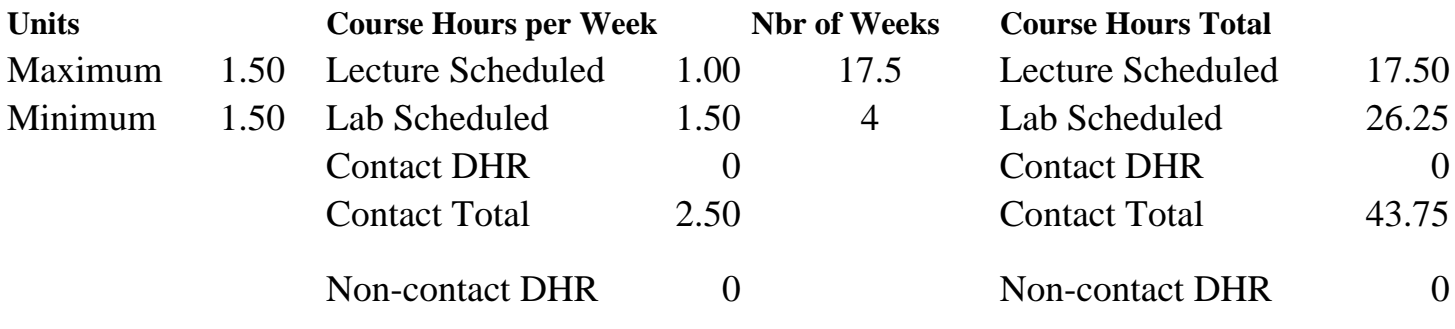

Total Out of Class Hours: 35.00 Total Student Learning Hours: 78.75

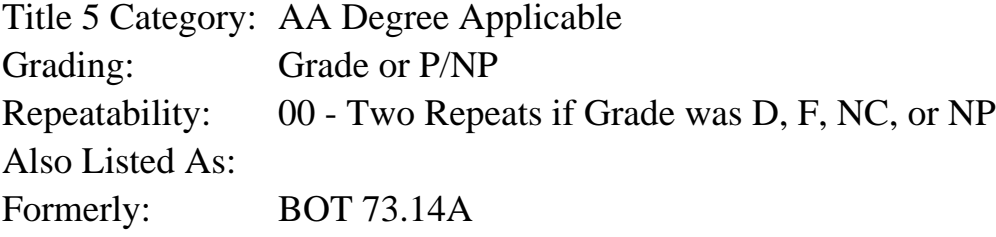

#### **Catalog Description:**

Learn to use Windows database management software package, Microsoft Access, with a handson introduction to database administrative tasks: data input, storage, retrieval, editing and reporting.

**Prerequisites/Corequisites:**

**Recommended Preparation:**

Eligibility for ENGL 100 or ESL 100. Completion Windows CS 166.12 (or formerly BOT 161.2)

### **Limits on Enrollment:**

### **Schedule of Classes Information:**

Description: Learn to use Windows database management software package, Microsoft Access, with a hands-on introduction to database administrative tasks: data input, storage, retrieval, editing and reporting. (Grade or P/NP) Prerequisites/Corequisites: Recommended: Eligibility for ENGL 100 or ESL 100.

# **ARTICULATION, MAJOR, and CERTIFICATION INFORMATION:**

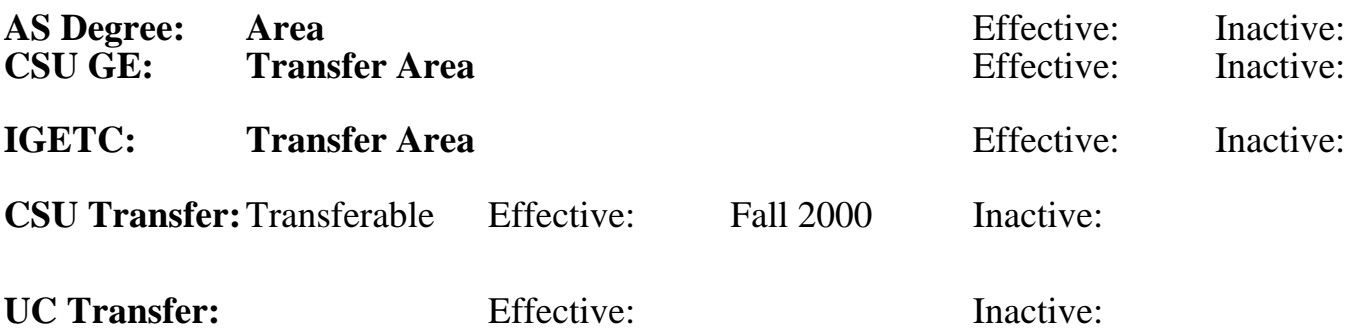

**CID:**

### **Certificate/Major Applicable:**

[Both Certificate and Major Applicable](SR_ClassCheck.aspx?CourseKey=CS63.11A)

# **COURSE CONTENT**

### **Outcomes and Objectives:**

Upon completion of the course, students will be able to:

- 1 Explain basic database concepts and terminology
- 2 Assess the purpose and appearance of data objects
- 3 Demonstrate ability to manipulate data files
- 4 Create databases and add, edit, modify, and delete records
- 5 Select appropriate table structures, modify, and enhance views
- 6 Create queries and reports to display specific results
- 7 Originate queries on multiple tables and analyze information

### **Topics and Scope:**

- 1. Using a Database
- a. A database that satisfies a collection of requirements
- b. Access window features
- c. Creating a database
- d. Creating a table and adding records
- e. Custom reports
- f. Split forms
- g. Access HELP as a resource
- 2. Querying a Database
- a. Creating queries using the simple query wizard
- b. Creating queries using design view
- c. Text and numeric data in criteria
- d. Saving a query and using the saved query
- e. Sorting data and joining tables in queries
- f. Creating a report from a query
- g. Calculating statistics in queries
- h. Compound criteria in queries
- i. Query reports
- j. Table relationships
- 3. Maintain a Database
- a. Adding, changing, and deleting records
- b. Search and filter records
- c. Updating a table design
- d. Formatting a datasheet
- e. Action queries to update records
- f. Single-valued and multi-valued Lookup fields
- g. Sorting records

### **Assignment:**

Completion of exercises and drills.

Submission of assignments to an online drop box.

Final project uploaded online to demonstrate skills presented in class.

Multiple choice or completion of online quizzes or tests.

### **Methods of Evaluation/Basis of Grade:**

**Writing:** Assessment tools that demonstrate writing skills and/or require students to select, organize and explain ideas in writing.

None, This is a degree applicable course but assessment tools based on writing are not included because problem solving assessments and skill demonstrations are more appropriate for this course.

**Problem Solving:** Assessment tools, other than exams, that demonstrate competence in computational or noncomputational problem solving skills.

Homework problems and the example of the problem solving and the Problem solving  $\frac{20 - 50\%}{20 - 50\%}$ 

**Skill Demonstrations:** All skill-based and physical demonstrations used for assessment purposes including skill performance exams.

Software functions and formatting Software functions and formatting Skill Demonstrations

**Exams:** All forms of formal testing, other than skill performance exams.

Multiple choice, True/false, Matching items, Completion Fxams

**Other:** Includes any assessment tools that do not logically fit into the above categories.

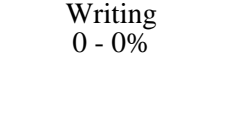

20 - 50%

40 - 50%

5 - 20%

Attendance and participation in class and online.

#### **Representative Textbooks and Materials:**

Shelly, Cashman, & Pratt, Microsoft Office Access 2007: Comprehensive Concepts and Techniques, 1st edition, published by Thomson Course Technology, 2008.